#### Marcel Délèze Edition 2017

# § 3 Lois de Kirchhoff

Ce troisième paragraphe est consacré aux applications. Les calculs de circuits RLC sont facilités par l'utilisation de nombres complexes.

Notre démarche sera la suivante:

- nous partons de grandeurs physiques réelles;

- nous les représentons sous forme complexe;

- nous utilisons les lois de Kirchhoff dans le corps des nombres complexes;

 - nous réinterprétons les grandeurs complexes qui résultent des calculs comme des grandeurs physiques réelles.

§ 3.1 Représentation complexe des grandeurs alternatives

## Forme complexe de la tension

La forme réelle de la tension est une fonction de la forme

 $U: \mathbb{R} \longrightarrow \mathbb{R}$ ,  $U(t) = \hat{U} \cos (\omega t + \varphi_1)$ 

La forme vectorielle de cette même tension est une fonction

 $U : \mathbb{R} \longrightarrow \mathbb{R}^2$ ,  $\vec{U}$  (t) =  $\hat{U}$   $\begin{pmatrix} \cos (\omega t + \varphi_1) \\ \sin (\omega t + \varphi_1) \end{pmatrix}$ 

La forme complexe de cette tension est la fonction

 $U: \mathbb{R} \longrightarrow \mathbb{C}$ ,  $U(t) = \hat{U} e^{i (\omega t + \varphi_1)}$ 

# Forme complexe de l'impédance

 $\bullet$  La forme vectorielle de l'impédance d'une résistance  $R$  est

$$
\vec{Z} = \begin{pmatrix} R \\ \Theta \end{pmatrix}
$$

La forme vectorielle rassemble deux informations : l'impédance d'une résistance est  $Z = R$  et le déphasage  $\varphi = 0$ 

$$
\overbrace{\qquad \qquad }^{\text{7}(t)} \qquad \qquad \overbrace{\qquad \qquad }^{\text{7}(t)}
$$

La forme complexe de l'impédance d'une résistance R est

$$
Z_R = R
$$

● La forme vectorielle de l'impédance d'une bobine d'inductance L est

$$
\stackrel{\rightarrow}{Z} \; = \; \left ( \begin{array}{c} \Theta \\ \omega \; L \end{array} \right )
$$

La forme vectorielle rassemble deux informations : l'impédance d'une bobine est  $Z = \omega L$  et le déphasage est  $\varphi = \frac{\pi}{2}$ 

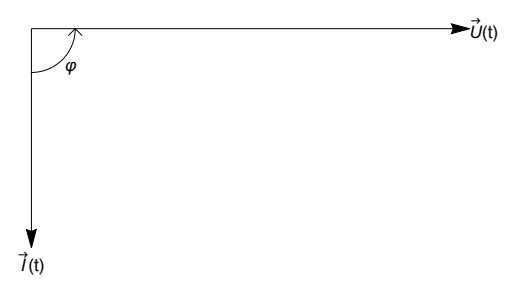

Rappelons que le déphasage φ représente le retard de phase du courant sur la tension ou, en d'autres termes, l'avance de phase de la tension sur le courant.

La forme complexe de l'impédance d'une bobine d'inductance L est

$$
Z_{L} = \mathbf{i} \omega L = \omega L e^{\mathbf{i} \frac{\pi}{2}}
$$

● La forme vectorielle de l'impédance d'un condensateur de capacité C est

$$
\vec{Z} = \begin{pmatrix} 0 \\ -\frac{1}{\omega C} \end{pmatrix}
$$

La forme vectorielle rassemble deux informations : l'impédance d'un condensateur est  $|Z| = \frac{1}{\omega C}$  et le déphasage est  $\varphi = -\frac{\pi}{2}$ 

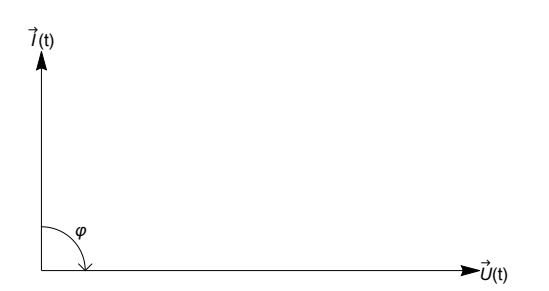

La forme complexe de l'impédance d'un condensateur de capacité C est

$$
Z_C = \frac{-i}{\omega C} = \frac{1}{\omega C} e^{-i\frac{\pi}{2}}
$$

# Loi d'Ohm sous forme complexe et forme complexe du courant pour un élément

A partir de la loi d'Ohm sous forme complexe  $U = Z \cdot I$ , on peut déduire le courant (sous forme  $- -$ complexe) qui traverse un élément lorsqu'il est soumis à une tension alternative (sous forme complexe).

 $\bullet$  Pour une résistance  $R$ ,

$$
\underline{\underline{I}}\ =\ \frac{\underline{U}}{Z_R}\ =\ \frac{\hat{U}\ e^{\underline{i}\ (\omega\ t+\phi_1)}}{R}\ =\ \frac{\hat{U}}{R}\ e^{\underline{i}\ (\omega\ t+\phi_1)}\ =\ \hat{\underline{I}}\ e^{\underline{i}\ (\omega\ t+\phi_2)}\qquad {\text{on}}\quad \hat{I}\ =\ \frac{\hat{U}}{R}\ \text{,}\quad \phi_2\ =\ \phi_1
$$

et le déphasage ainsi calculé  $\varphi = \varphi_1 - \varphi_2 = 0$  est conforme au déphasage observé dans les expériences.

● Pour une bobine d'inductance L

I — = U — ZL — = U <sup>e</sup><sup>i</sup> (<sup>ω</sup> <sup>t</sup>+φ1) <sup>ω</sup> L e<sup>i</sup> <sup>π</sup> 2 <sup>=</sup> <sup>U</sup> ω L <sup>e</sup><sup>i</sup> ω <sup>t</sup>+φ1- <sup>π</sup> <sup>2</sup> = I <sup>e</sup><sup>i</sup> (<sup>ω</sup> <sup>t</sup>+φ2) où <sup>I</sup> <sup>=</sup> <sup>U</sup> <sup>ω</sup> <sup>L</sup> , <sup>φ</sup><sup>2</sup> <sup>=</sup> <sup>φ</sup><sup>1</sup> - <sup>π</sup> 2

et le déphasage ainsi calculé  $\varphi = \varphi_1 - \varphi_2 = \frac{\pi}{2}$  est conforme au déphasage observé dans les expériences.

● Pour un condensateur de capacité C

$$
\underline{\underline{I}}\ =\ \frac{\underline{U}}{\underline{Z_C}}\ =\ \frac{\hat{U}\ e^{\underline{i}\ (\omega\ t+\phi_1)}}{\frac{1}{\omega\ C}\ e^{-\underline{i}\ \frac{\pi}{2}}}\ =\ \hat{U}\ \omega\ C\ e^{\underline{i}\ (\omega\ t+\phi_1+\frac{\pi}{2})}\ =\ \hat{\underline{I}}\ e^{\underline{i}\ (\omega\ t+\phi_2)}\qquad\text{on}\qquad \hat{\underline{I}}\ =\ \hat{U}\ \omega\ C\ \text{,}\qquad \phi_2\ =\ \phi_1\ +\ \frac{\pi}{2}
$$

et le déphasage ainsi calculé  $\varphi = \varphi_1 - \varphi_2 = -\frac{\pi}{2}$  est conforme au déphasage observé dans les expériences.

#### Forme complexe du courant dans le cas général

Considérons un élément passif d'impédance Z — (c'est-à-dire une portion de circuit dépourvue de générateur) aux bornes duquel est appliquée une tension alternative  $U_{-}$ 

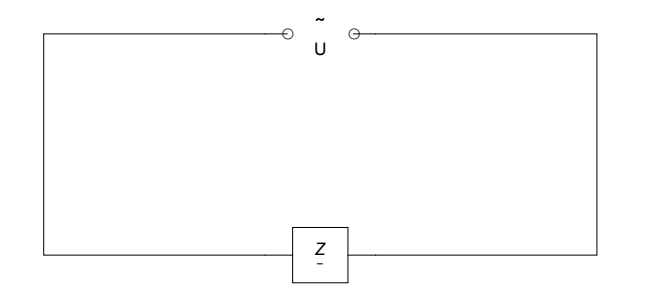

Nous avons déjà vu dans trois cas particuliers que  $\frac{1}{2} = \frac{1}{2}$ c'est-à-dire que

> **U — <sup>=</sup> <sup>Z</sup> — I —**

Cette relation, appelée loi d'Ohm généralisée, est aussi valable pour un circuit RLC dont les éléments sont montés en série. En effet, on a

$$
\underline{\mathsf{U}} = \underline{\mathsf{U}} \, (\mathsf{t}) = \hat{\mathsf{U}} \, \mathrm{e}^{\mathsf{i} \, (\omega \, \mathsf{t} + \varphi_1)} \qquad \qquad \text{(la tension est \, \,donn\,)}
$$

 $I = I(t) = \hat{I} e^{i(\omega t + \varphi_2)}$  (le courant est de même pulsation que la tension  $\times$ 

et on observe un déphasage constant entre le courant et la tension)

$$
\underline{Z} = Z e^{i \varphi} \qquad \qquad \begin{cases} \text{on a posé} & Z = \frac{\hat{U}}{\hat{T}} \quad \text{et} \quad \varphi = \varphi_1 - \varphi_2 \end{cases}
$$

Vérifions maintenant la relation d'Ohm généralisée

$$
\underline{Z} \underline{I} = Z e^{i \phi} \hat{I} e^{i (\omega t + \varphi_2)} = Z \hat{I} e^{i (\omega t + \varphi_2 + \varphi)} = \hat{U} e^{i (\omega t + \varphi_1)} = \underline{U}
$$

La forme réelle du courant est la fonction

 $I : \mathbb{R} \longrightarrow \mathbb{R}$ ,  $I(t) = \text{Re}(\underline{I}) = \hat{I} \cos(\omega t + \varphi_2)$ 

Comme la phase initiale des courants stationnaires ne joue généralement aucun rôle, un choix standard est le suivant

$$
\varphi_1 = 0 \qquad \Longrightarrow \qquad \varphi_2 = -\varphi
$$

$$
\underline{U} (t) = \hat{U} e^{i (\omega t)}
$$

$$
\underline{I} (t) = \hat{I} e^{i (\omega t - \varphi)}
$$

S'il y a plusieurs courants, on peut effectuer les choix suivants

$$
\begin{aligned}\n\underline{U} (t) &= \hat{U} e^{i (\omega t)} \\
I_1 (t) &= \hat{I_1} e^{i (\omega t - \varphi_1)} \\
I_2 (t) &= \hat{I_2} e^{i (\omega t - \varphi_2)} \\
I_3 (t) &= \hat{I_3} e^{i (\omega t - \varphi_3)}\n\end{aligned}
$$

où les angles  $\varphi_1$ ,  $\varphi_2$ ,  $\varphi_3$  désignent les déphasages de la tension par rapport aux courants.

# Forme complexe de l'admittance

L'admittance est l'inverse de l'impédance

$$
Y = \frac{1}{Z}
$$

En utilisant les propriétés des nombres complexes,

$$
Y = \begin{vmatrix} Y \\ - \end{vmatrix} = \frac{1}{Z}
$$
  
Arg  $(Y) = -Arg(Z) = -\varphi$   

$$
Y = \frac{1}{Z} e^{-i \varphi}
$$

L'admittance est appropriée au calcul du courant  $I = UY$ . En effet,  $\sim$ 

$$
\underline{U} = \underline{U} (t) = \hat{U} e^{i (\omega t)}
$$
  

$$
\underline{U} Y = \hat{U} e^{i (\omega t)} Y e^{-i \varphi} = \hat{U} Y e^{i (\omega t - \varphi)} = \hat{U} \frac{1}{Z} e^{i (\omega t - \varphi)} = \hat{I} e^{i (\omega t - \varphi)} = \underline{I}
$$

L'admittance complexe d'une résistance, d'une bobine et d'un condensateur sont, respectivement,

$$
Y_R = \frac{1}{Z_R} = \frac{1}{R}
$$
\n
$$
Y_L = \frac{1}{Z_L} = \frac{1}{\mathbf{i}\omega L} = \frac{\mathbf{i}}{\mathbf{i}^2 \omega L} = \frac{-\mathbf{i}}{\omega L} = \frac{1}{\omega L} e^{-\mathbf{i}\frac{\pi}{2}}
$$
\n
$$
Y_C = \frac{1}{Z_C} = \frac{1}{\left(\frac{-\mathbf{i}}{\omega C}\right)} = \frac{\omega C}{-\mathbf{i}} = \frac{\mathbf{i}\omega C}{-\mathbf{i}^2} = \mathbf{i}\omega C = \omega C e^{\mathbf{i}\frac{\pi}{2}}
$$

# Une propriété fondamentale

L'efficacité des nombres complexes dans l'étude des circuits électriques est basée sur le fait suivant:

**La représentation complexe de la somme de deux courants est la somme de leurs représentations.**

**La représentation complexe de la somme de deux tensions est la somme de leurs représentations.**

Démonstration

Considérons les grandeurs

$$
I_1(t) = \hat{I_1} \cos (\omega t + \varphi_1)
$$

$$
I_2 (t) = \hat{I_2} \cos (\omega t + \varphi_2)
$$

En représentation réelle, on a

$$
I_1~(t)~+~I_2~(t)~=~\hat{I_1}~cos~(\omega~t+\varphi_1)~+~\hat{I_2}~cos~(\omega~t+\varphi_2)
$$

En représentation complexe, on a

$$
\frac{I_1 + I_2}{\hat{I}_1} = \hat{I}_1 e^{i (\omega t + \varphi_1)} + \hat{I}_2 e^{i (\omega t + \varphi_2)} =
$$
\n
$$
\hat{I}_1 (\cos (\omega t + \varphi_1) + i \sin (\omega t + \varphi_1)) + \hat{I}_2 (\cos (\omega t + \varphi_2) + i \sin (\omega t + \varphi_2)) =
$$
\n
$$
(\hat{I}_1 \cos (\omega t + \varphi_1) + \hat{I}_2 \cos (\omega t + \varphi_2)) + i (\hat{I}_1 \sin (\omega t + \varphi_1) + \hat{I}_2 \sin (\omega t + \varphi_2))
$$

donc

$$
I_1(t) + I_2(t) = Re \left(\underline{I_1} + \underline{I_2}\right)
$$

Cette dernière relation montre qu'au lieu d'additionner des fonctions réelles, nous pouvons additionner des fonctions complexes, puis en prendre la partie réelle.

Pour les tensions, la règle est semblable.

§ 3.2 Lois de Kirchhoff

Si on décrit les grandeurs alternatives par des nombres complexes, les lois de Kirchhoff sont applicables aux circuits à courants alternatifs stationnaires.

#### Loi des noeuds

Dans ce cours, pour simplifier, nous nous limiterons au cas où le circuit est alimenté par un seul générateur. On choisit arbitrairement un sens positif pour le courant qui traverse le générateur. Le choix du sens de la tension est en relation avec la phase initiale. Plus précisément, le changement du signe de la tension correspond à une modification de la phase initiale de  $\pm \pi$ 

$$
\begin{aligned}\n\stackrel{\wedge}{\mathsf{U}}\cos\left(\omega\,\mathsf{t}+\varphi_1\right) &= -\stackrel{\wedge}{\mathsf{U}}\cos\left(\omega\,\mathsf{t}+\varphi_1+\pi\right) = -\stackrel{\wedge}{\mathsf{U}}\cos\left(\omega\,\mathsf{t}+\psi_1\right) \\
&\text{avec} \\
\psi_1 &= \varphi_1 + \pi\n\end{aligned}
$$

Le choix du sens de la tension donne une orientation aux courants dans chaque arc du circuit. La loi des noeuds affirme que

**en chaque noeud du circuit, la somme des courants entrants est égale à la somme des courants sortants.**

### Loi des boucles

Malgré qu'il soit possible d'orienter arbitrairement chaque boucle, dans ce cours, les boucles seront systématiquement orientées comme suit :

si la boucle contient le générateur, alors le sens de la boucle

coïncide avec le sens positif du courant dans le générateur ;

si la boucle ne comporte aucun générateur, alors le sens de la boucle

est donné par dans le sens direct en usage en trigonométrie.

La loi des boucles affirme que

# **pour chaque boucle, la tension du générateur est égale à la somme algébrique des chutes de tension sur les éléments RLC.**

Sur chaque élément RLC, la chute de tension est de la forme Z I. — —

#### Chaque terme Z / est précédé d'un signe — —

positif si le sens du courant et le sens de parcours de la boucle sont les mêmes,

négatif si le sens du courant et le sens de parcours de la boucle sont opposés.

Naturellement, si la boucle ne comporte aucun générateur, la somme algébrique des chutes de tension sur les éléments RLC est nulle.

### Utilisation des nombres complexes

La résolution des problèmes s'opère selon le schéma suivant:

- 1. Les données réelles sont converties en grandeurs complexes. La manière de procéder a été expliquée dans le § 3.1.
- 2. Les lois de la physique sont exprimées avec des grandeurs complexes et les calculs sont effectués dans le corps des nombres complexes. La manière de calculer sera expliquée au moyen d'exemples dans les § 3.3 à 3.5.
- 3. Pour interpréter les résultats en termes physiques, on retrouve les valeurs réelles comme suit :

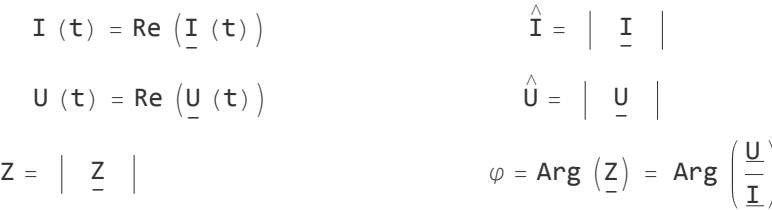

En résumé,

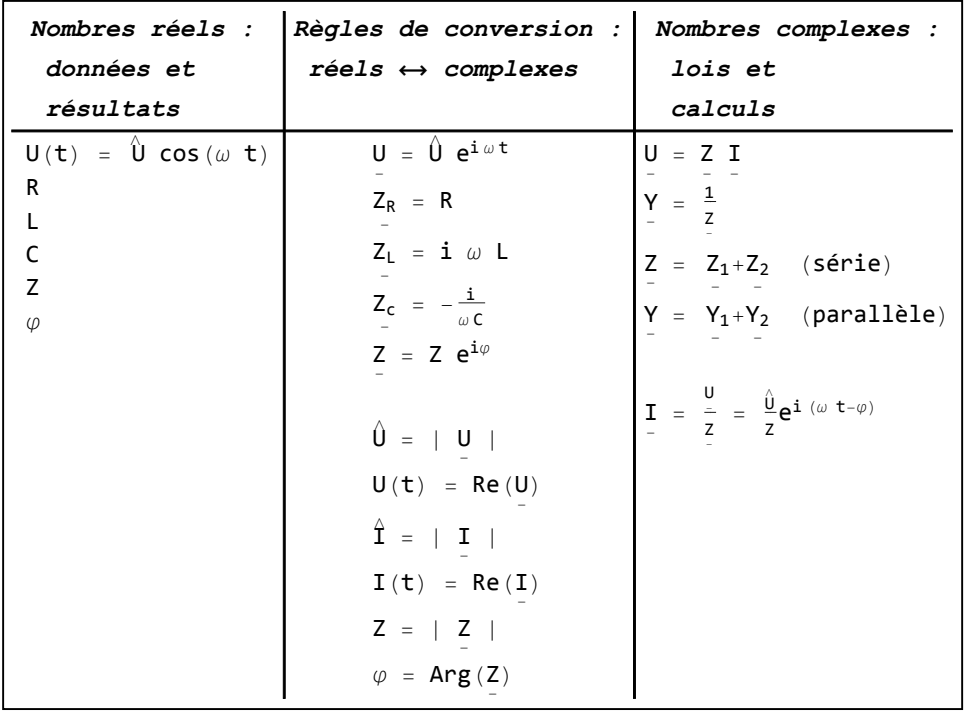

#### § 3.3 Circuit RLC série

#### Circuit RLC série

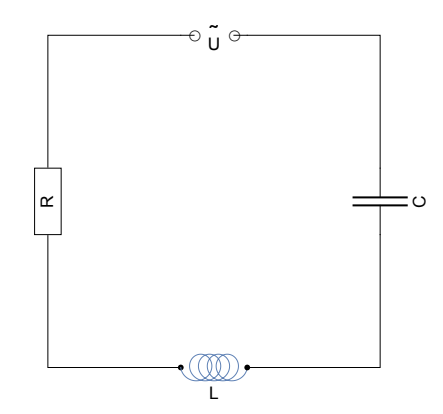

Appliquons la loi des boucles au circuit RLC série.

$$
\underline{U} = Z_R \underline{\mathbf{I}} + Z_L \underline{\mathbf{I}} + Z_C \underline{\mathbf{I}} = \begin{pmatrix} Z_R + Z_L + Z_C \end{pmatrix} \underline{\mathbf{I}}
$$

$$
= \begin{pmatrix} R + \mathbf{i} \omega L - \frac{\mathbf{i}}{\omega C} \end{pmatrix} \underline{\mathbf{I}}
$$

Pour déterminer l'impédance Z du circuit, on considère le circuit équivalent<br>—

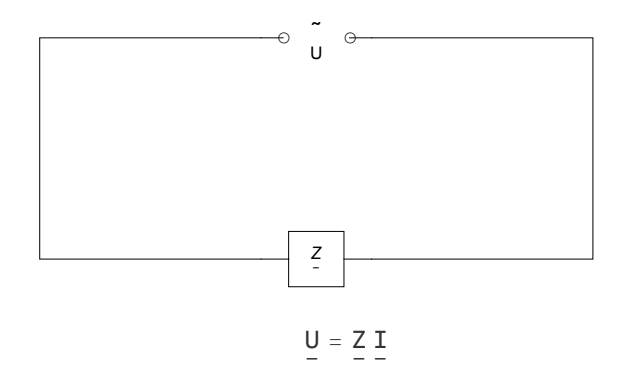

En comparant les deux circuits, on retrouve les résultats du § 1

$$
Z = Z_R + Z_L + Z_C = R + i \left(\omega L - \frac{1}{\omega C}\right)
$$
  

$$
Z = \begin{vmatrix} Z & \end{vmatrix} = \sqrt{R^2 + \left(\omega L - \frac{1}{\omega C}\right)^2}
$$
  

$$
\varphi = \text{Arg}\left(Z\right) = \text{Arctan}\left(\frac{\omega L - \frac{1}{\omega C}}{R}\right)
$$

Attention: pour déterminer l'impédance d'un assemblage formé d'une résistance, d'une bobine et d'un condensateur montés en série, il ne s'agit

\* ni d'additionner les parties réelles des impédances de chaque composant;

\* ni d'additionner les modules des impédances de chaque composant;

mais d'additionner les impédances complexes de chaque composant puis, si on veut obtenir la valeur réelle de l'impédance, de prendre le module de cette somme.

### Association d'impédances en série

En généralisant le raisonnement tenu ci-dessus, on établit que, pour des impédances Z<sub>1</sub>, Z<sub>2</sub>, Z<sub>3</sub> — — assemblées en série, l'impédance équivalente Z est<br>—

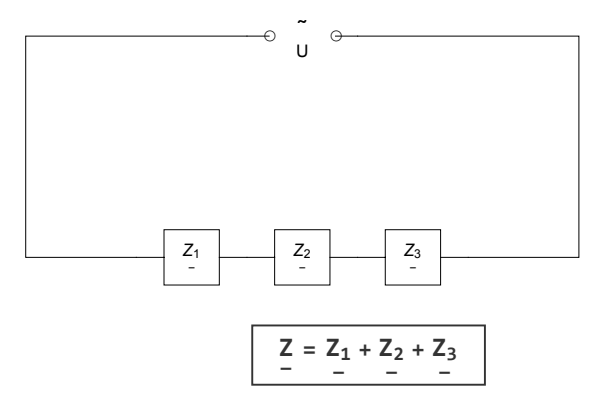

En mots : les impédances complexes d'éléments associés en série s'additionnent.

#### **Courant**

Revenons au circuit RLC série. Supposons que la tension aux bornes du générateur soit

$$
\underline{U} = \hat{U} e^{i \omega t}
$$

Il s'ensuit que le courant est

$$
\underline{\mathbf{I}} = \frac{\mathbf{U}}{\underline{Z}} = \frac{\hat{\mathbf{U}} e^{\mathbf{i}\omega t}}{Z e^{\mathbf{i}\varphi}} = \frac{\hat{\mathbf{U}}}{Z} e^{\mathbf{i} \ (\omega t - \varphi)} = \hat{\mathbf{I}} e^{\mathbf{i} \ (\omega t - \varphi)}
$$

où le courant de crête est

$$
\hat{\mathbf{I}} = \begin{vmatrix} \mathbf{I} & \mathbf{I} \end{vmatrix} = \frac{\hat{\mathbf{U}}}{Z} = \frac{\hat{\mathbf{U}}}{\sqrt{R^2 + \left(\omega L - \frac{1}{\omega C}\right)^2}}
$$

La forme réelle du courant est

$$
I(t) = \hat{I} \cos (\omega t - \varphi)
$$

où le déphasage est donné par

$$
\varphi = \text{Arg} \left( \underline{Z} \right) = \text{Arctan} \left( \frac{\omega \, L - \frac{1}{\omega \, C}}{R} \right)
$$

### Tensions aux bornes de chaque élément

● La tension aux bornes de la résistance ohmique est

 $U_R = Z_R I = R I = R \hat{I} e^{i (\omega t - \varphi)} = \hat{U}_R e^{i (\omega t - \varphi)}$ 

où la tension de crête aux bornes de la résistance est

$$
\hat{U}_R = \begin{vmatrix} U_R \\ - \end{vmatrix} = R \hat{T} = \frac{R \hat{U}}{\sqrt{R^2 + (\omega L - \frac{1}{\omega C})^2}}
$$

La tension  $U_R$  est en phase, non avec la tension du générateur, mais avec le courant.

● La tension aux bornes de la bobine est

$$
U_L \ = \ Z_L \ I \ = \ i \ \omega \ L \ I \ = \ \omega \ L \ e^{i \ \frac{\pi}{2}} \ \hat{I} \ e^{i \ (\omega \ t - \varphi)} \ = \ \omega \ L \ \hat{I} \ e^{i \ \left(\omega \ t - \varphi + \frac{\pi}{2}\right)} \ = \ \hat{U}_L \ e^{i \ (\omega \ t - \psi)}
$$

où la tension de crête aux bornes de la bobine est

$$
\hat{U}_L = \omega L \hat{T} = \frac{\omega L \hat{U}}{\sqrt{R^2 + (\omega L - \frac{1}{\omega C})^2}}
$$

La tension  $U_L$  a un retard de phase sur celle du générateur de

$$
\psi = \varphi - \frac{\pi}{2}
$$

● La tension aux bornes du condensateur est

$$
\underbrace{U_C}_{-} = \underbrace{Z_C}_{-} \ \underbrace{I}_{-} = \frac{-\, \textbf{i}}{\,\omega \, C} \ \underbrace{I}_{-} = \frac{1}{\,\omega \, C} \ e^{-\, \textbf{i}} \ ^{\frac{\pi}{2}} \ \hat{I} \ e^{\textbf{i}} \ ^{(\omega \, \textbf{t} - \phi)} \quad = \frac{\, \hat{I}}{\,\omega \, C} \ e^{\textbf{i}} \ ^{(\omega \, \textbf{t} - \phi - \frac{\pi}{2})} \ = \ \hat{U}_C \ e^{\textbf{i}} \ ^{(\omega \, \textbf{t} - \psi)}
$$

où la tension de crête aux bornes du condensateur est

$$
\hat{U}_C = \frac{\hat{\mathbf{I}}}{\omega C} = \frac{\hat{U}}{\omega C \sqrt{R^2 + (\omega L - \frac{1}{\omega C})^2}}
$$

La tension  $U_{\rm C}$  a un retard de phase sur celle du générateur de

$$
\psi = \varphi + \frac{\pi}{2}
$$

#### Courbe de résonance

L'impédance du circuit RLC série est une fonction de la fréquence du générateur

$$
Z = Z(\omega) = \sqrt{R^2 + \left(\omega L - \frac{1}{\omega C}\right)^2}
$$

On voit que cette impédance est minimale  $(Z = R)$  lorsque

$$
\omega L - \frac{1}{\omega C} = 0
$$

On en déduit la valeur correspondante de la pulsation

$$
\omega L = \frac{1}{\omega C}
$$

$$
\omega^2 LC = 1
$$

$$
\omega^2 = \frac{1}{LC}
$$

La pulsation pour laquelle l'impédance est minimale est appelée pulsation propre ou pulsation de résonance du circuit

$$
\omega_{\textbf{r}} = \frac{1}{\sqrt{L\,\textbf{C}}}
$$

Observons, sur un exemple numérique, comment l'impédance dépend de la pulsation.

déprotège c… efface **Unprotect[ C]; Clear[R, L, C];** cons **ωr =** valeur numérique  $N\Big[\frac{1}{2}\Big]$ **LnG /. R → 5, L → 10-2,** constante C  $C \rightarrow 10^{-4}$ }

1000.

**L**efface **Clear[z];**

$$
z[\omega_{-}] := \sqrt{R^2 + \left(\omega L - \frac{1}{\omega C}\right)^2} / . \{R \rightarrow 5, L \rightarrow 10^{-2}, C \rightarrow 10^{-4}\}\text{constante C}
$$

tracé de courbes **Plotz[ω], {ω, 50, 5000}, AxesOrigin → {0, 0}, Lorigine des axes** 

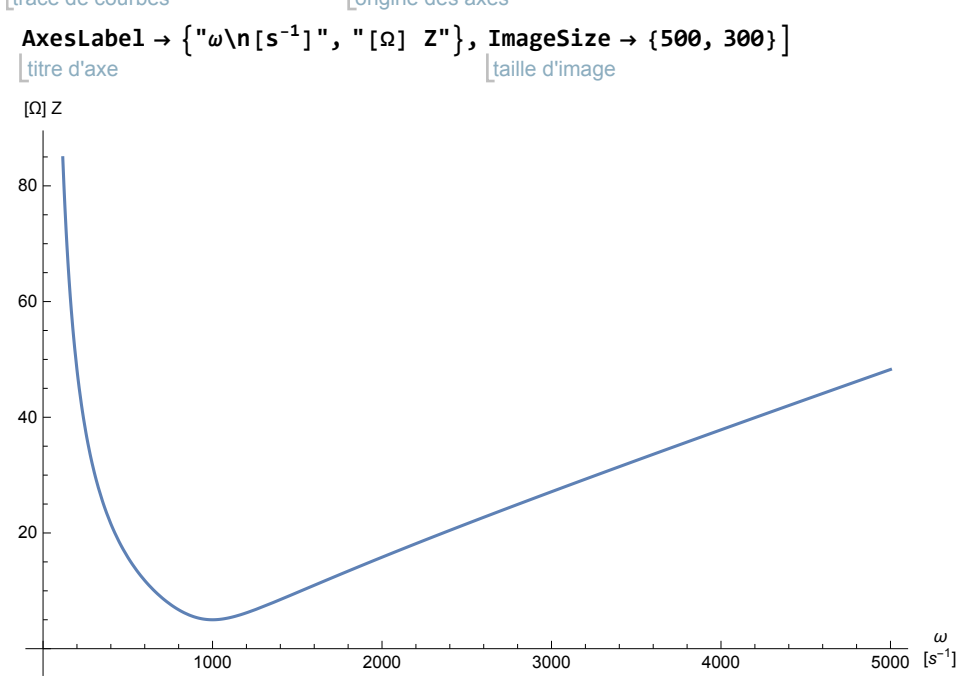

Lorsque la fréquence du générateur est proche de la fréquence de résonance du circuit, l'impédance du circuit est minimale, l'admittance est maximale et le courant est maximal.

**Icrete[ω\_] :<sup>=</sup> Ucrete z[ω] /. Ucrete → 10**

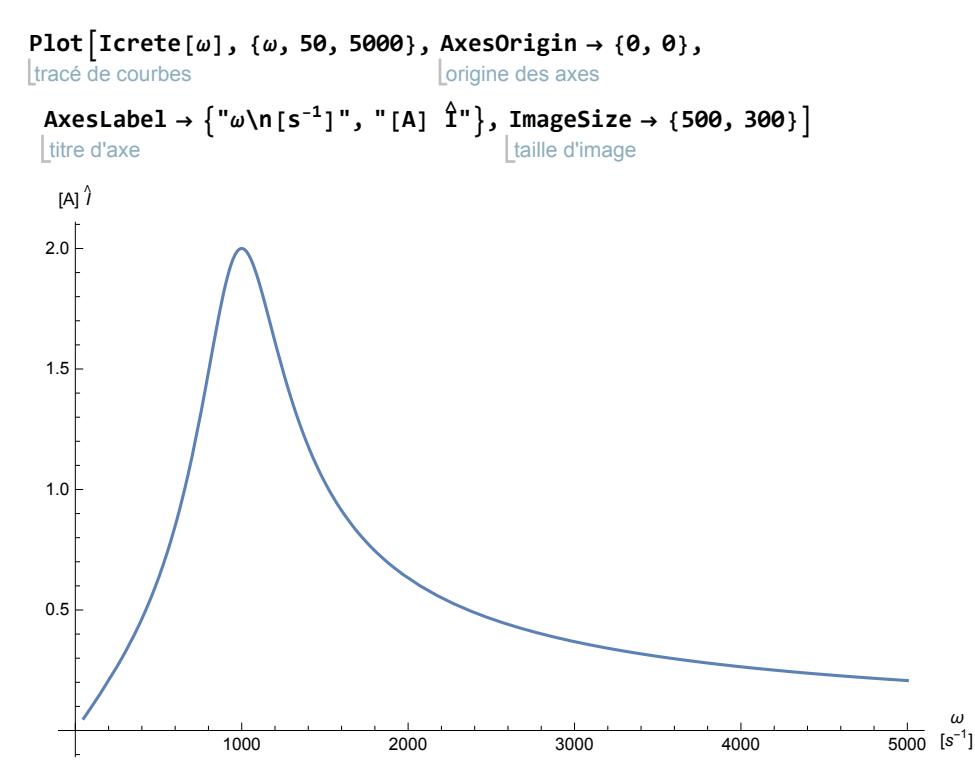

§ 3.4 Circuit RLC parallèle

# Circuit RLC parallèle

Étant donné U, R, L et C, on veut calculer Z, I,  $I_1$ ,  $I_2$ ,  $I_3$  ainsi que les déphasages aux bornes des composants.

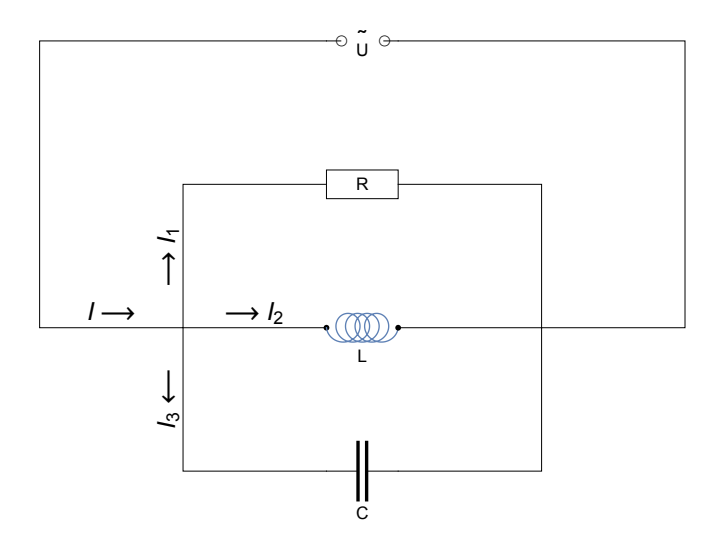

La loi des noeuds nous donne

$$
\underline{I} = \underline{I}_1 + \underline{I}_2 + \underline{I}_3
$$

La loi pour la boucle qui comprend  $U$  et  $R$  nous donne

$$
\underline{U} = Z_R \ \underline{\mathbf{I}}_1 = R \ \underline{\mathbf{I}}_1 \qquad \Longrightarrow \qquad \underline{\mathbf{I}}_1 = \frac{\underline{U}}{Z_R}
$$

la loi pour la boucle qui comprend  $U$  et  $L$  nous donne

$$
\underline{U} = Z_L \underline{\mathbf{I}}_2 = \mathbf{i} \omega L \underline{\mathbf{I}}_2 \qquad \Longrightarrow \qquad \underline{\mathbf{I}}_2 = \frac{\underline{U}}{Z_L}
$$

la loi pour la boucle qui comprend U et C nous donne

$$
\underline{U} = Z_C \underline{T}_3 = \frac{-\mathbf{i}}{\omega C} \underline{T}_3 \qquad \Longrightarrow \qquad \underline{T}_3 = \frac{\underline{U}}{Z_C}
$$

Par ailleurs, la loi des boucles pour le circuit équivalent nous donne

$$
\underline{\underline{\mathbf{I}}} = \frac{\underline{\mathbf{U}}}{\underline{\mathbf{Z}}}
$$

En substituant les courants dans l'équation des noeuds, on obtient

$$
\frac{U}{Z} = \frac{U}{Z_R} + \frac{U}{Z_L} + \frac{U}{Z_C}
$$

En simplifiant par la tension, on obtient l'admittance

$$
\frac{Y}{\underline{I}} = \frac{1}{\underline{Z}} = \frac{1}{\underline{Z}_R} + \frac{1}{\underline{Z}_L} + \frac{1}{\underline{Z}_C} = \frac{1}{R} + \frac{1}{\underline{i}\omega L} - \frac{\omega C}{\underline{i}}
$$
\n
$$
= \frac{1}{R} + \frac{\underline{i}}{\underline{i}^2 \omega L} - \frac{\underline{i}\omega C}{\underline{i}^2} = \frac{1}{R} - \frac{\underline{i}}{\omega L} + \underline{i}\omega C = \frac{1}{R} + \underline{i}\left(\omega C - \frac{1}{\omega L}\right)
$$
\n
$$
Y = \sqrt{\frac{1}{R^2} + \left(\omega C - \frac{1}{\omega L}\right)^2}
$$

On en déduit l'impédance et le déphasage

$$
Z = \frac{1}{Y}
$$
  

$$
\varphi = \text{Arg} \left( \underline{Z} \right) = -\text{Arg} \left( \underline{Y} \right) = -\text{Arctan} \left( R \left( \omega C - \frac{1}{\omega L} \right) \right) = \text{Arctan} \left( R \left( \frac{1}{\omega L} - \omega C \right) \right)
$$

# Association d'impédances en parallèle

En généralisant le raisonnement tenu ci-dessus, on établit que, pour des impédances Z<sub>1</sub>, Z<sub>2</sub>, Z<sub>3</sub><br>— assemblées en parallèle, l'impédance équivalente Z est<br>—

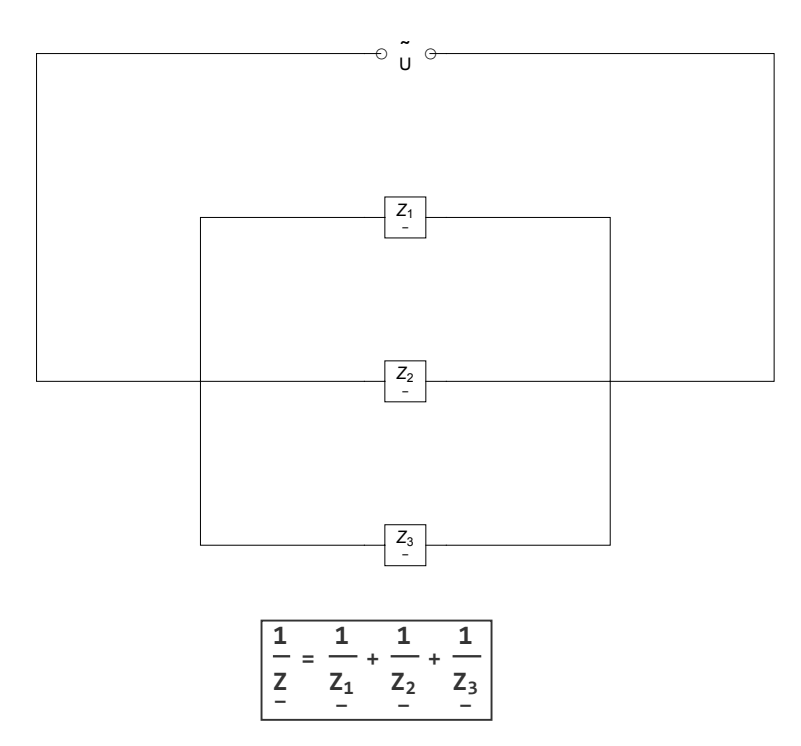

ou, en d'autres termes, les admittances complexes d'éléments associés en parallèle s'additionnent

$$
Y = Y_1 + Y_2 + Y_3
$$

# **Courant**

Revenons au circuit RLC parallèle. Une tension étant donnée,

$$
\underline{U} = \hat{U} e^{i \omega t}
$$

le courant *I* à travers le générateur est<br>—

$$
\underline{\mathbf{I}} = \underline{\mathbf{U}} \, \, \underline{\mathbf{Y}} \ = \ \hat{\mathbf{U}} \, \, e^{\mathbf{i} \, \omega \, \mathbf{t}} \, \mathbf{Y} \, e^{- \, \mathbf{i} \, \phi} \ = \ \hat{\mathbf{U}} \, \mathbf{Y} \, e^{\mathbf{i} \, \, (\omega \, \mathbf{t} - \phi)} \ = \ \hat{\mathbf{I}} \, \, e^{\mathbf{i} \, \, (\omega \, \mathbf{t} - \phi)}
$$

où le courant de crête est

$$
\hat{\mathbf{I}} = \hat{\mathbf{U}} \mathbf{Y} = \hat{\mathbf{U}} \sqrt{\frac{1}{R^2} + \left(\omega \mathbf{C} - \frac{1}{\omega \mathbf{L}}\right)^2}
$$

et le déphasage est

$$
\varphi = \text{Arctan}\left(R\left(\frac{1}{\omega L} - \omega C\right)\right)
$$

La forme réelle du courant est

$$
I(t) = \hat{I} \cos(\omega t - \varphi)
$$

# Courant dans chaque élément

Le courant à travers la résistance est

$$
\underline{\textbf{I}}_1 \,=\, \underline{\textbf{U}}\ \ \, \underline{\textbf{Y}}_R \ \,=\, \hat{\textbf{U}}\,\, \frac{1}{R}\,\, e^{\textbf{i}\,\,\omega\, \textbf{t}} \,\,=\, \hat{\textbf{I}}_1\,\, e^{\textbf{i}\,\,\omega\, \textbf{t}}
$$

où le courant de crête à travers la résistance est

$$
\hat{T_1} = \hat{U} Y_R = \frac{\hat{U}}{R}
$$

et le déphasage de  $I_1$  est nul. La forme réelle de  $I_1$  est

$$
I_1(t) = \hat{I_1} \cos (\omega t)
$$

Le courant à travers la bobine est

$$
\underline{I}_2 \,=\, \underline{U}\ \, \underline{Y}_L \ \,=\, \, \widehat{U}\, \, e^{\textbf{i}\,\,\omega\, \,t} \,\, \frac{1}{\omega\,\,L}\,\, e^{-\textbf{i}\,\,\frac{\pi}{2}} \,\,=\, \, \frac{\stackrel{\wedge}{U}}{\omega\,\,L}\,\, e^{\textbf{i}\,\,\left(\omega\, \,t - \frac{\pi}{2}\right)} \,\,=\, \, \widehat{I}_2\, \, e^{\textbf{i}\,\,\left(\omega\, \,t - \phi_2\right)}\,\,
$$

où le courant de crête à travers la bobine est

$$
\hat{\mathbf{I}}_2 = \hat{\mathbf{U}} \, \mathbf{Y}_L = \frac{\hat{\mathbf{U}}}{\omega \, L}
$$

et le déphasage du courant  $I_2$  est

$$
\varphi_2 = -\text{Arg}\left(Y_L\right) = \frac{\pi}{2}
$$

La forme réelle du courant est

$$
I_2~(t)~=~\hat{I_2}~cos~\left(\omega~t - \frac{\pi}{2}\right)
$$

Le courant à travers le condensateur est

$$
\underline{\mathbf{I}}_3 = \underline{\mathbf{U}} \ \ \underline{\mathbf{Y}}_C \ = \ \hat{\mathbf{U}} \ e^{\underline{\mathbf{i}} \ \omega \ t} \ \omega \ C \ e^{\underline{\mathbf{i}} \ \frac{\pi}{2}} \ = \ \hat{\mathbf{U}} \ \omega \ C \ e^{\underline{\mathbf{i}} \ \left( \omega \ t + \frac{\pi}{2} \right)} \ = \ \hat{\mathbf{I}}_3 \ e^{\underline{\mathbf{i}} \ (\omega \ t - \varphi_3)}
$$

où le courant de crête à travers le condensateur est

$$
\hat{\mathbf{I}_3} = \hat{\mathbf{U}} \, \mathbf{Y}_C = \hat{\mathbf{U}} \, \omega \, \mathbf{C}
$$

et le déphasage du courant  $I_3$  est

$$
\varphi_3 = -\text{Arg}\left(Y_{\text{C}}\right) = -\frac{\pi}{2}
$$

La forme réelle du courant est

$$
I_3~(t) = \hat{I_3}~cos~\left(\omega~t + \frac{\pi}{2}\right)
$$

### Courbe d'antirésonance

L'admittance du circuit RLC parallèle est une fonction de la fréquence du générateur

$$
Y = Y \ (\omega) = \sqrt{\frac{1}{R^2} + \left(\omega C - \frac{1}{\omega L}\right)^2}
$$

On voit que cette admittance est minimale (Y =  $\frac{1}{R}$ ) lorsque

$$
\omega \, \text{C} - \frac{1}{\omega \, \text{L}} = \text{O}
$$

On en déduit la valeur correspondante de la pulsation

$$
\omega C = \frac{1}{\omega L}
$$

$$
\omega^2 LC = 1
$$

$$
\omega^2 = \frac{1}{LC}
$$

La pulsation pour laquelle l'admittance est minimale est appelée pulsation propre ou pulsation d'antirésonance du circuit

$$
\omega_{\textbf{r}} = \frac{1}{\sqrt{L C}}
$$

Observons, sur un exemple numérique, comment l'admittance dépend de la pulsation.

Unprotect [C]; Clear [R, L, C];

\n
$$
\begin{bmatrix}\ndéprotège \quad \text{c} \cdots \text{efface} \\
\text{c} \cdots \text{efface}\n\end{bmatrix}
$$
\n
$$
\omega r = N \left[ \frac{1}{\text{val} \cdot \text{val} \cdot \text{variance}} / . \left\{ R \rightarrow 5, L \rightarrow 10^{-2}, C \rightarrow 10^{-4} \right\} \right]
$$
\n{{value} (constant C)

1000.

efface **Clear[y];**

$$
y[\omega_1] := \sqrt{\frac{1}{R^2} + \left(\omega C - \frac{1}{\omega L}\right)^2} \quad / \quad \left\{R \to 5, \ L \to 10^{-2}, \ C \to 10^{-4}\right\}
$$

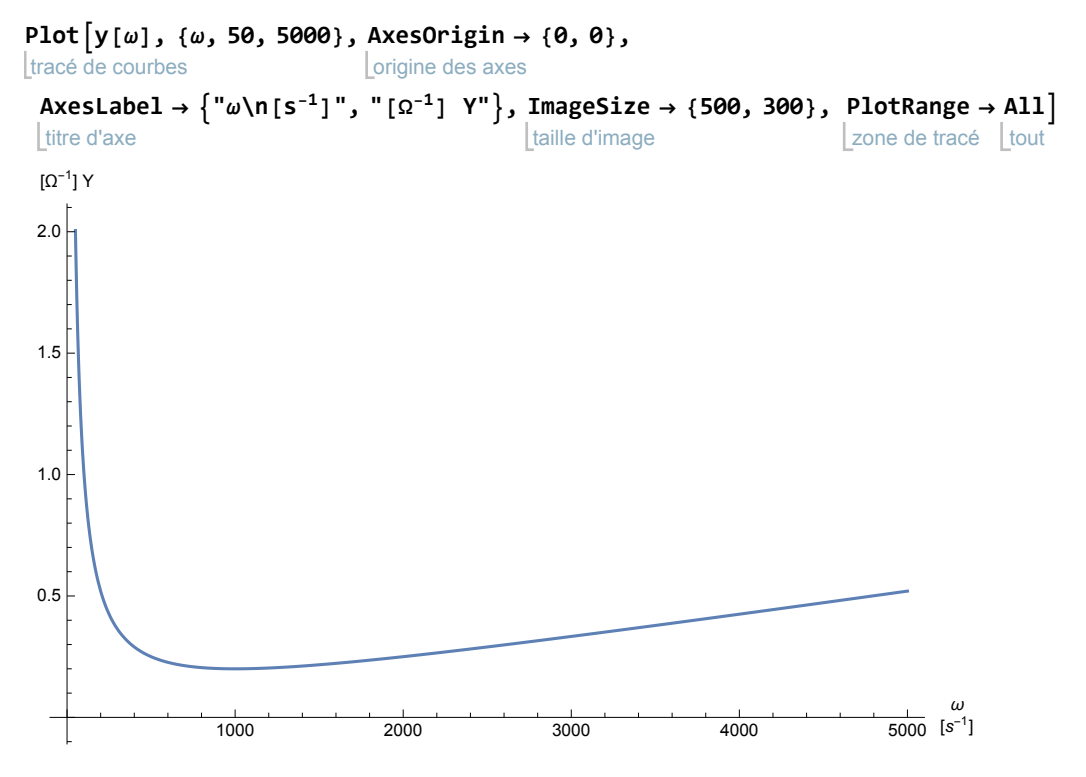

Lorsque la fréquence du générateur est proche de la fréquence d'antirésonance du circuit, l'admittance du circuit est minimale, l'impédance est maximale et le courant est minimal.

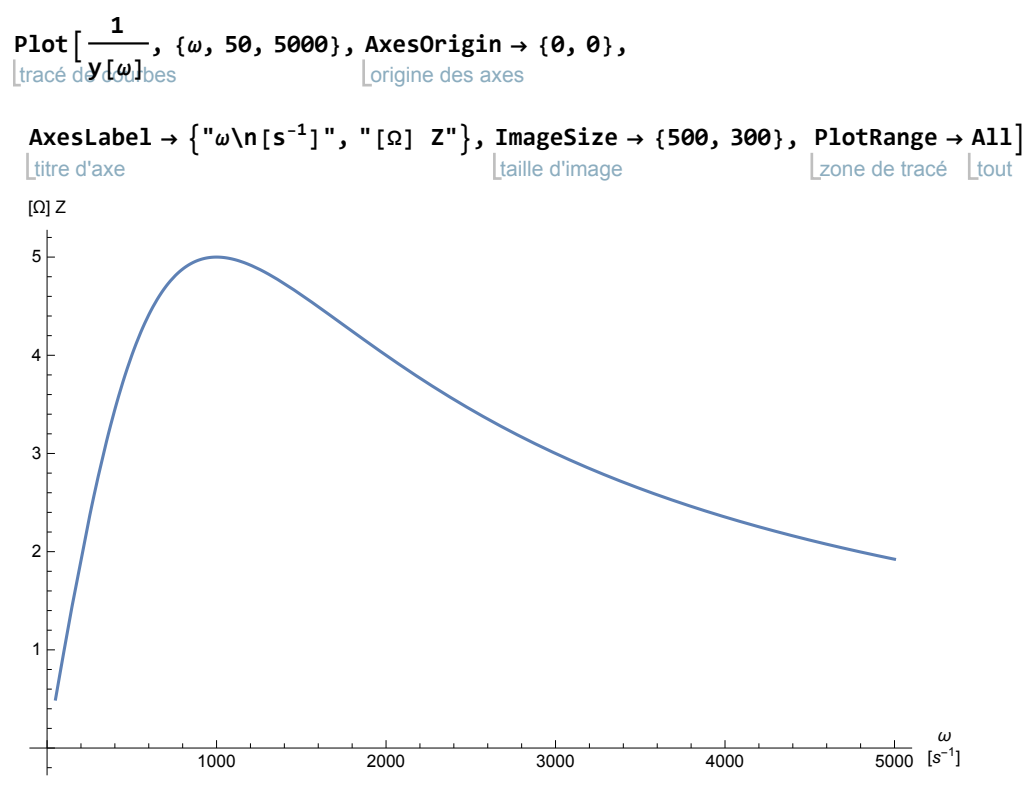

#### **Voir exercice 3-1.**

§ 3.5 Filtre passe-bas

Un filtre est un circuit destiné à atténuer certaines fréquences. A titre d'exemple, étudions le filtre suivant:

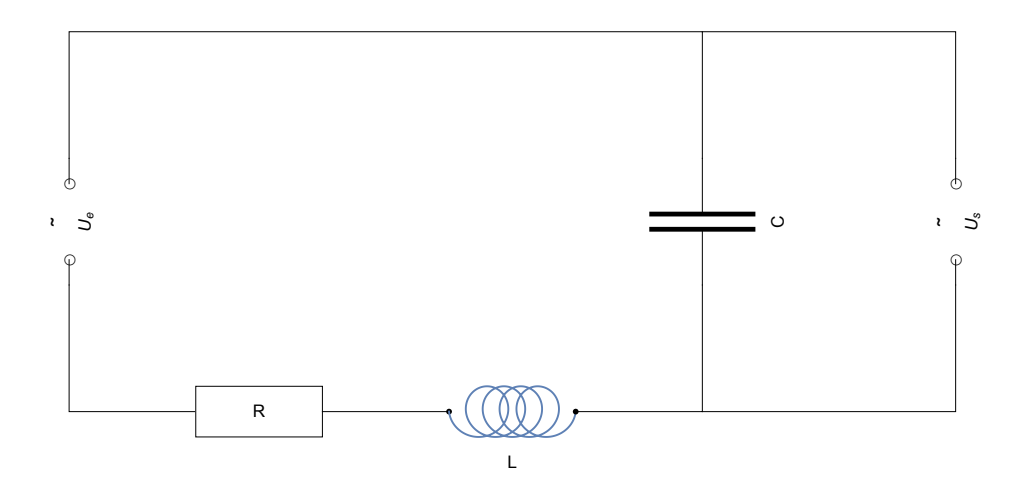

 $U_e(t)$ , appelé tension d'entrée, désigne un générateur de tension.

 $U_s(t)$ , appelé tension de sortie, désigne la tension mesurée aux bornes du condensateur.

La tension aux bornes de  $U_s$  dépend du courant qui traverse  $U_s$ .

Nous supposons que le courant de sortie est négligeable.

On peut alors simplifier le circuit en éliminant la tension de sortie

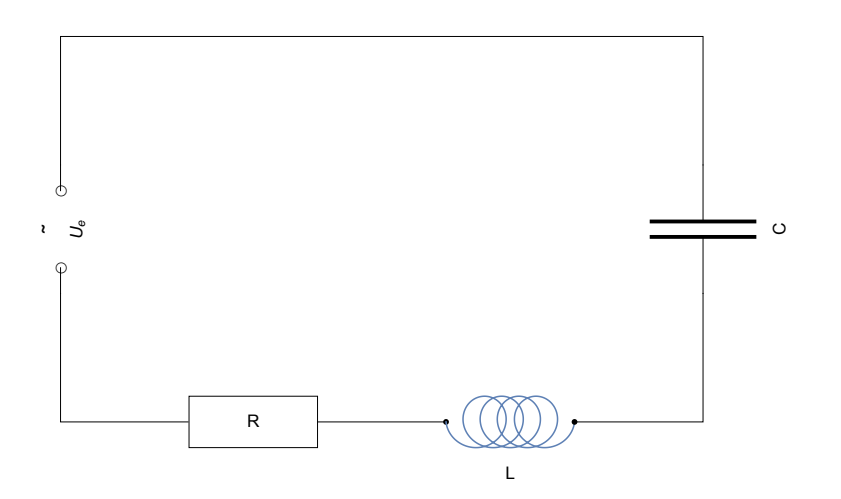

La tension de sortie se traduit par la question : quelle est la tension aux bornes du condensateur ? Dans un premier temps, portons notre intérêt sur la tension de crête. Nous avons déjà résolu ce problème dans l'étude du circuit RLC série (voir § 3.3)

$$
\hat{U}_{s} = Z_{C} \hat{\mathbf{I}} = Z_{C} \frac{\hat{U}_{e}}{Z} = \frac{\hat{U}_{e}}{\omega C \sqrt{R^{2} + (\omega L - \frac{1}{\omega C})^{2}}}
$$

Dans les problèmes de filtre, on s'intéresse généralement au rapport  $\frac{\text{tension de sortie}}{\text{tension d'entrée}}$  qui exprime l**'atténuation** du signal

$$
a = \frac{\hat{U}_s}{\hat{U_e}} = \frac{1}{\omega C \sqrt{R^2 + (\omega L - \frac{1}{\omega C})^2}}
$$

Étudions un exemple numérique de cette fonction. Pour des valeurs données de R, L, C, l'atténuation est une fonction de  $\omega$ 

Unprotect[C]; Clear[R, L, C, a, w];

\n
$$
\left[\text{deprojective}\right]
$$

\n
$$
a[w_{-}] := \frac{1}{\omega C \sqrt{R^{2} + \left(\omega L - \frac{1}{\omega C}\right)^{2}}}
$$

\n
$$
f(R \rightarrow 5, L \rightarrow 10^{-2}, C \rightarrow 10^{-4})
$$

\n
$$
\left[\text{constant}\right]
$$

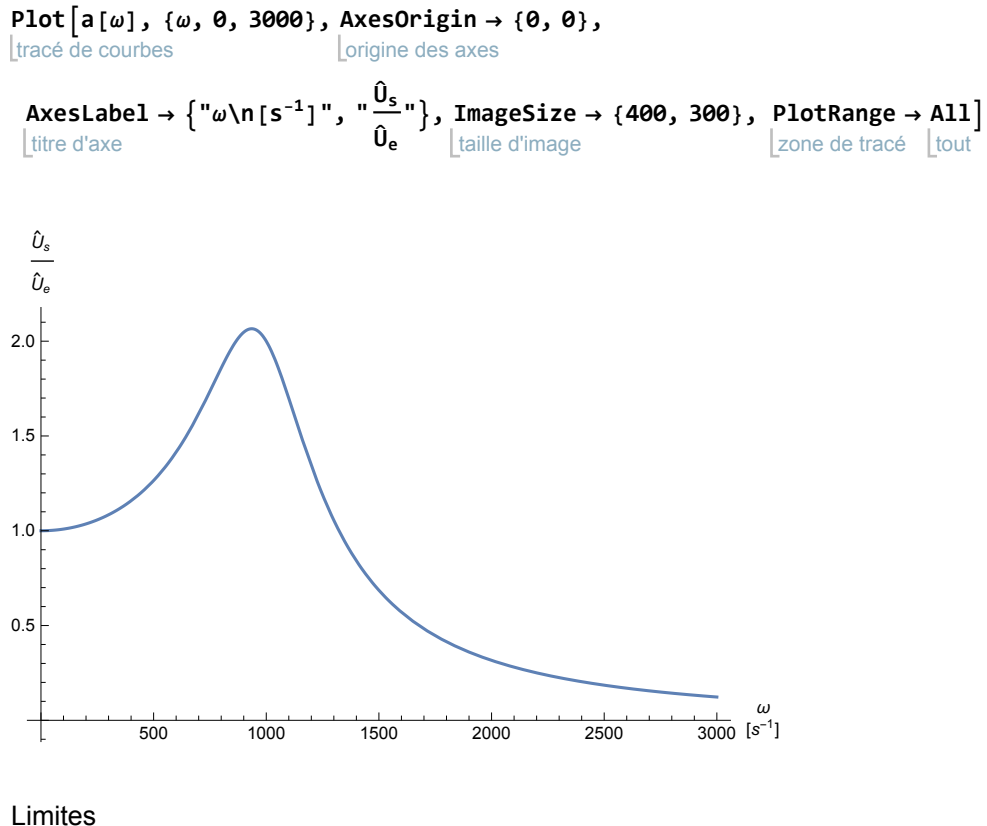

```
limite
Limit[a[ω], ω → 0]
1
```
**Limite Limit[a[ω], ω → ∞]**

0

#### Extremum

```
réduis
Reduce[a'[ω] == 0 , ω,
Reals]
                            \vert nombres
ω == -250 \sqrt{14} || ω = 250 \sqrt{14}ωr =
N[
Reduce[a'[ω] == 0 ∧ ω > 0, ω,
Reals]]
       ∵ <u>∣</u>réduis
                                              I nombres ré
ω = 935.414remp… <u>∣</u>règle
Apply[
Rule, ωr]
\omega \rightarrow 935.414a[ω] /.
Apply[
Rule, ωr]
           remp… [règle
2.06559
```
Pulsation pour laquelle l'atténuation est supérieure à la moitié de la tension d'entrée est

efface **Clear[ω];**

$$
N[\text{Reduce}[a[\omega] > \frac{1}{2}, \omega, \text{Reals}]]
$$
  
  $\left[\text{if follows: } a \text{ is } \frac{1}{2} \right]$ 

 $0. < \omega < 1677.95$ 

Le filtre laisse bien passer les basses fréquences mais s'oppose au passage des hautes fréquences. Déterminons maintenant le **déphasage** de la tension de sortie ψ par rapport à la tension d'entrée. Il s'agit de comparer

$$
U_e(t) = \hat{U}_e \cos (\omega t) \qquad \qquad et \qquad \qquad U_s(t) = \hat{U}_s \cos (\omega t + \psi)
$$

ou

$$
U_e = \hat{U}_e \, e^{\, \mathrm{i} \, \omega \, \mathbf{t}} \qquad \qquad \text{ et } \qquad \qquad U_s \, = \, \hat{U}_s \, \, e^{\, \mathrm{i} \, \, \langle \, \omega \, \mathbf{t} + \psi \rangle}
$$

Pour ce faire, il est utile de considérer l'**atténuation complexe**

$$
\begin{aligned}\n\mathbf{a} &= \frac{\mathbf{U}_{s}}{\mathbf{U}_{e}} = \frac{\hat{\mathbf{U}}_{s} \mathbf{e}^{\mathbf{i} \ (\omega \, \mathbf{t} + \psi)}}{\hat{\mathbf{U}}_{e} \mathbf{e}^{\mathbf{i} \ \omega \, \mathbf{t}}} = \frac{\hat{\mathbf{U}}_{s}}{\hat{\mathbf{U}}_{e}} \mathbf{e}^{\mathbf{i} \ \psi} \qquad \text{on} \\
\mathbf{a} &= \mathbf{I} \mathbf{a} \mathbf{I} = \frac{\hat{\mathbf{U}}_{s}}{\hat{\mathbf{U}}_{e}} \qquad \text{et} \qquad \psi = \text{Arg} \ (\mathbf{a})\n\end{aligned}
$$

Dans notre exemple,

$$
a=\frac{U_s}{U_e}=\frac{Z_C}{Z}\frac{I}{I}=\frac{Z_C}{Z}=\frac{-\frac{1}{\mu}\frac{1}{\omega C}}{R+\frac{1}{\mu}\left(\omega\ L-\frac{1}{\omega C}\right)}=\frac{-\frac{1}{\mu}\frac{1}{\omega C}\left(R-\frac{1}{\mu}\left(\omega\ L-\frac{1}{\omega C}\right)\right)}{R^2+\left(\omega\ L-\frac{1}{\omega C}\right)^2}=\frac{\left(-\frac{1}{C}+\frac{1}{C^2\omega^2}\right)-\frac{1}{\mu}\frac{R}{C\omega^2}}{R^2+\left(\omega\ L-\frac{1}{\omega C}\right)^2}
$$

Pour R, L, C données, le déphasage de la tension de sortie est une fonction de  $\omega$ .

$$
\psi[\omega_1] := \text{Arg}\left[\frac{-\mathbf{i} \frac{1}{\omega C}}{\lfloor \text{argumR}\right| \mathbf{i} \mathbf{i} \mathbf{j}} \right] / . \left\{ R \to 5, L \to 10^{-2}, C \to 10^{-4} \right\}
$$

tracé de courbes Plot $\big[\psi[\omega]$ , { $\omega$ , 0, 5000}, AxesLabel  $\rightarrow$   $\big\{$  " $\omega\backslash$ n[s $^{-1}$ ]", "dephasage [rad]" $\big\}$ , titre d'axe graduati<sup>...</sup> **Ticks →**  automatique **Automatic,** plage **Range**  $\left[-\pi, \pi, \frac{\pi}{12}\right]$ }, AspectRatio  $\left[\begin{smallmatrix} \text{range} \end{smallmatrix}\right]$ **AspectRatio → 1,** taille d'image **ImageSize → {450, 450}**

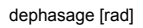

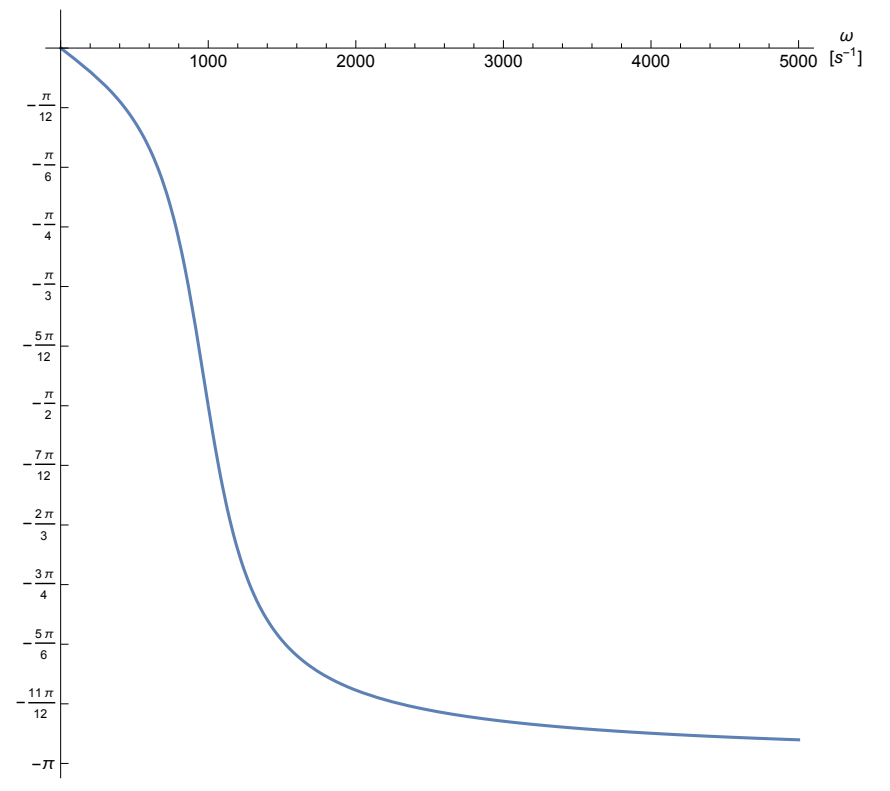

On peut maintenant écrire la tension de sortie sous la forme

$$
U_s = a U_e = a e^{-i \psi} \hat{U}_e e^{i \omega t} = \hat{U}_s e^{i (\omega t + \psi)} \qquad \text{ou} \qquad \hat{U}_s = a \hat{U}_e
$$

Attention : le déphasage de la tension de sortie ne doit pas être confondu avec le déphasage du courant

$$
\underline{\mathbf{I}} = \frac{\mathbf{U}_e}{\underline{Z}} = \frac{\hat{\mathbf{U}}_e e^{\mathbf{i}\omega t}}{\underline{Z} e^{\mathbf{i}\phi}} = \hat{\mathbf{I}} e^{\mathbf{i} \ (\omega \, t - \phi)} \hspace{1cm} \text{ou} \hspace{1cm} \phi = \mathrm{Arg} \Big( \underline{Z} \Big)
$$

**Voir exercices 3-2 et suivants.**

-

Exercices du § 3

# **Formulaire**

-

Impédance complexe 
$$
Z
$$
 d'une résistance ohmique  $R$ 

$$
\underline{Z}\ =\ R
$$

Impédance complexe Z d'une bobine d'inductance L

—

$$
\underline{Z} = \dot{\mathbb{1}} \, \omega \, \mathsf{L}
$$

Impédance complexe Z d'un condensateur de capacité C —

$$
\underline{Z} = -\frac{\dot{\underline{\mathbf{n}}}}{\omega \, \underline{\mathbf{C}}}
$$

Impédance complexe Z — d'une association en série Z<sup>1</sup> — , Z<sup>2</sup> —

$$
\underline{Z} = \underline{Z}_1 + \underline{Z}_2
$$

Admittance complexe Y d'une impédance Z<br>—

$$
Y = \frac{1}{Z}
$$

Admittance complexe Y — d'une association en parallèle Y<sup>1</sup> — , Y<sup>2</sup> —

$$
\underline{Y} = Y_1 + Y_2
$$

Relation entre courant et tension pour un élément d'impédance Z ou d'admittance Y<br>—

$$
\underline{U} = \underline{Z} \underline{I}
$$
  

$$
\underline{I} = \underline{U} \underline{Y}
$$

Tension de crête  $\hat{\overset{\wedge}{U}}$ 

 $\hat{U} = \begin{bmatrix} \underline{U} \end{bmatrix}$  Exemple :  $\underline{U} = \hat{U} e^{i \omega t}$ 

Courant de crête  $\stackrel{\wedge}{I}$  dans l'élément d'impédance Z ou d'admittance Y

I ∧ <sup>=</sup> <sup>U</sup> ∧ Z — = U ∧ Y — Exemple : <sup>I</sup> — <sup>=</sup> <sup>I</sup> ∧ ⅇ<sup>ⅈ</sup> ( <sup>ω</sup> <sup>t</sup>-φ)

Déphasage pour l'élément d'impédance Z ou d'admittance Y<br>—

$$
\varphi = \text{Arg}\left(\frac{U}{\frac{1}{\frac{1}{n}}}\right) = \text{Arg}\left(\frac{Z}{n}\right) = -\text{Arg}\left(\frac{Y}{n}\right)
$$

On considère le circuit suivant.

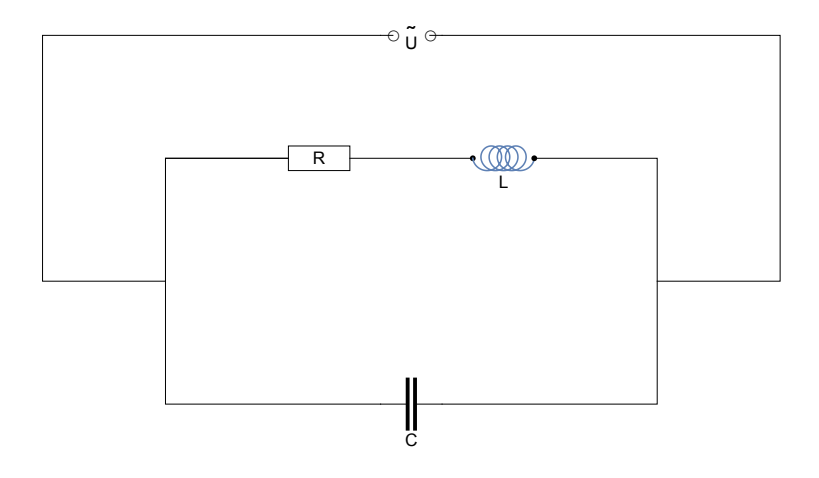

a) On demande de calculer (calcul littéral à la plume)

- \* l'amplitude et le déphasage du courant à travers le générateur;
- \* l'amplitude et le déphasage du courant à travers la résistance;
- \* l'amplitude et le déphasage de la tension aux bornes de la bobine.
- b) Avec Mathematica, pour les valeurs numériques  $R = 5 \Omega$ ,  $L = 0.01 H$ ,  $C = 100 \mu$ F, dessinez la courbe d'antirésonance (c'est-à-dire l'admittance en fonction de  $\omega$ ) et calculez la fréquence d'antirésonance du circuit.

On considère le filtre suivant.

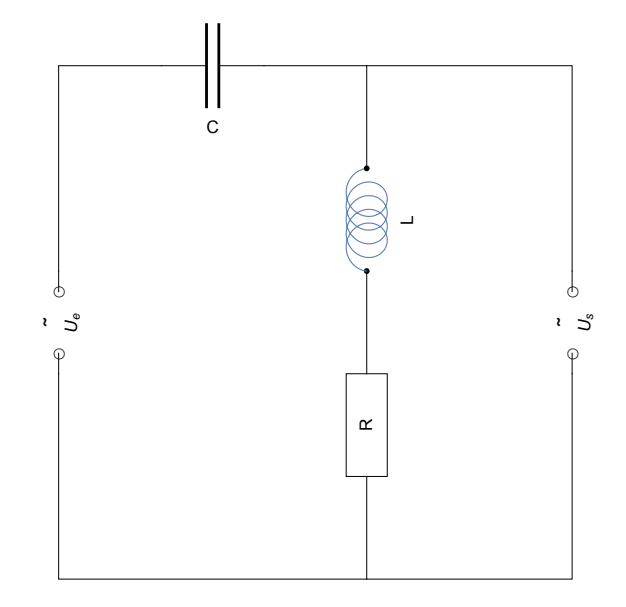

Montrez qu'il s'agit d'un filtre passe-haut. Plus précisément,

a) calculez l'atténuation  $\frac{\hat{U}_s}{\hat{U}_s}$  $\frac{U_s}{\hat{U}_e}$  et le déphasage de  $U_s(t)$  par rapport à  $U_e(t)$  (calcul littéral à la plume);

b) Avec Mathematica, pour les valeurs numériques  $R = 5 \Omega$ ,  $L = 0.01 H$ ,  $C = 100 \mu$ F, dessinez la courbe d'atténuation et déterminez les intervalles respectifs pour lesquels l'atténuation est inférieure à 0.5,

plus grande que 1.

Dessinez aussi la courbe du déphasage de  $U_s(t)$  par rapport à  $U_e(t)$ .

On considère le filtre suivant

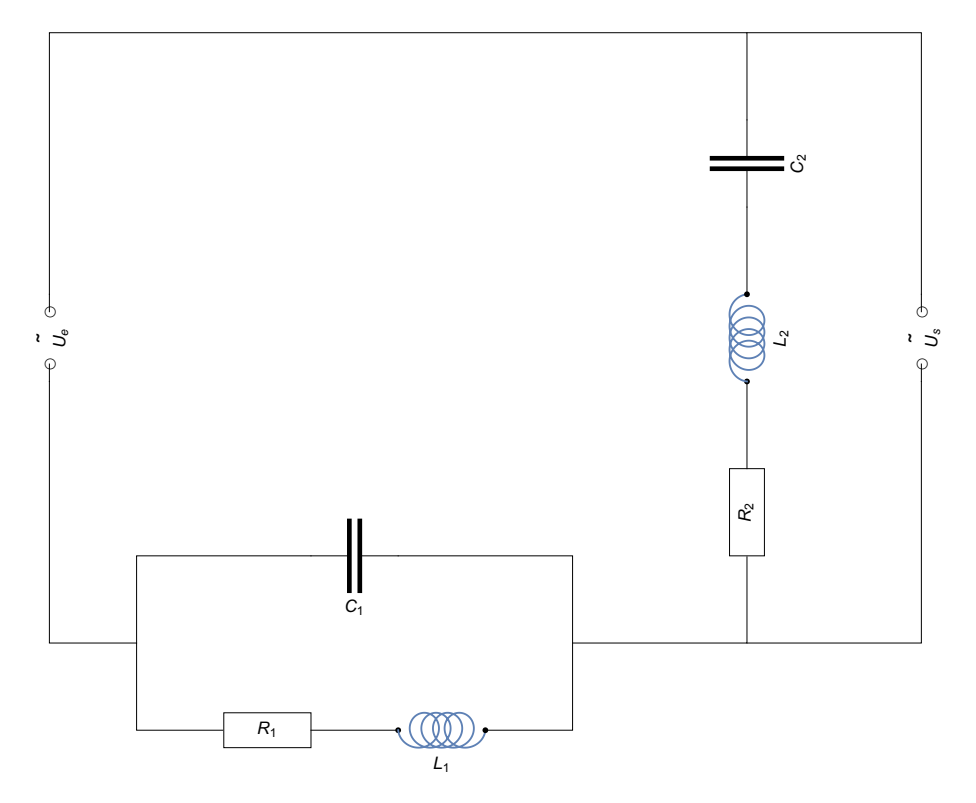

a) Calculez l'atténuation  $\frac{\hat{U}_s}{\hat{U}_s}$  $\frac{U_s}{\hat{U}_e}$  et le déphasage de  $U_s(t)$  par rapport à  $U_e(t)$  (calcul littéral à la plume).

b) Pour les valeurs numériques  $R_1 = R_2 = 5 \Omega$ ,  $L_1 = L_2 = 0.01 H$ ,  $C_1 = C_2 = 100 \mu F$ , dessinez la courbe d'atténuation et déterminez l'intervalle pour lequel l'atténuation est inférieure à 0.5 (avec Mathematica).

Dans le cas où  $L_1 C_1 = L_2 C_2$ , on peut montrer qu'il s'agit d'un filtre destiné à atténuer les fréquences dans un intervalle déterminé  $[\omega_1, \omega_2]$ .

Considérons le circuit suivant dans lequel les deux résistances ohmiques R sont égales et la résistance r, barrée d'une flèche, représente un rhéostat (c'est-à-dire une résistance ohmique variable).

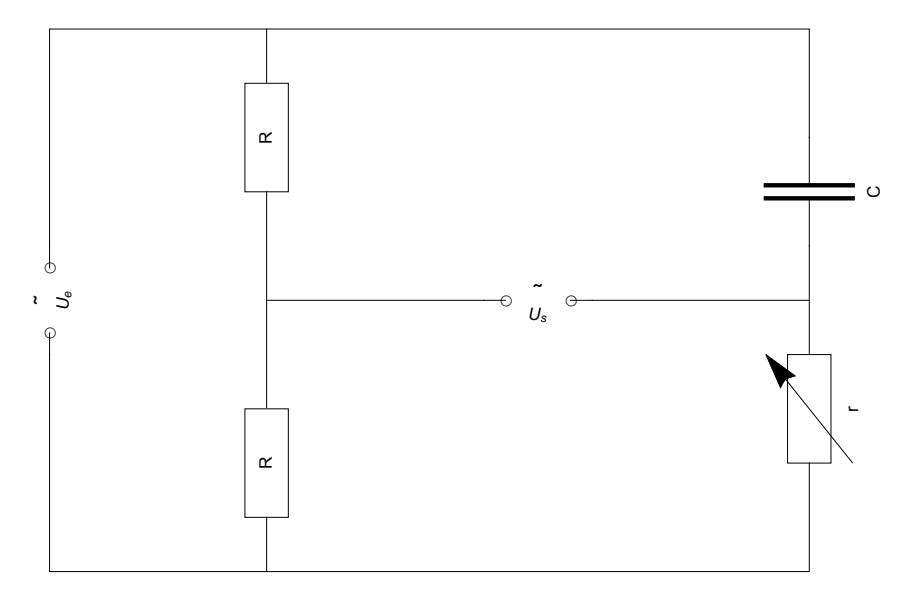

Montrez que ce circuit est un déphaseur, c'est-à-dire vérifiez les deux affirmations suivantes.

- 1° L'atténuation  $\frac{\hat{U}_s}{\hat{U}_s}$  $\frac{U_s}{\hat{U}_e}$  est une constante qui ne dépend ni de  $r$ , ni de  $\omega$ .
- 2<sup>°</sup> Le déphasage de la tension de sortie peut être réglé au moyen du rhéostat. Pour le montrer, choisissez des valeurs de  $R$ , C et  $\omega$  et dessinez la courbe du déphasage en fonction de r.

Exercice de révision tiré de l'examen de maturité du Collège du Sud de juin 2002.

Une **bobine variable** est une bobine dont la résistance ohmique est R et l'inductance est L; elle est munie d'un curseur qui permet de ne mettre en circuit qu'une fraction  $k$  de la bobine où  $0 < k \le 1$ ; ainsi, sa résistance est  $k \, R$  et son inductance est  $k \, L$ .

Aux bornes d'un générateur qui délivre une tension alternative  $\displaystyle U(t)$  =  $\hat{\stackrel{\wedge}{U}}$ cos( $\omega$ *t*), on branche en parallèle une bobine variable et un condensateur de capacité C. Le circuit est à l'état stationnaire.

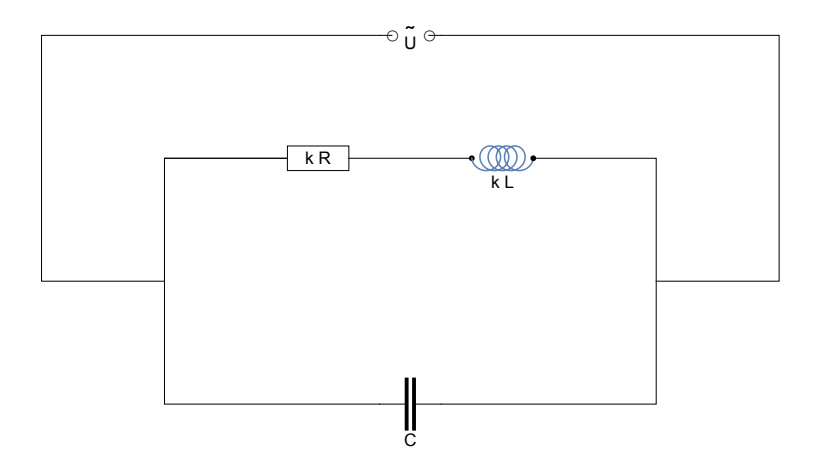

- a) [Sans ordinateur] Calculez le courant de crête qui traverse la bobine variable (expression littérale).
- b) [Sans ordinateur] Calculez l'admittance et l'impédance de l'assemblage en parallèle (calcul littéral des expressions complexes et réelles).
- c) [Avec Mathematica] On donne

 $\omega = 20000 \text{ s}^{-1}$ ;  $C = 10^{-5} \text{ F}$ ;  $R = 5 \text{ Q}$ ;  $L = 10^{-3} \text{ H}$ .

Représentez graphiquement l'impédance de l'assemblage en parallèle en fonction de k. Déterminez la valeur de k pour laquelle l'impédance est maximale (calcul numérique).

# Liens

Vers la page mère :

<https://www.deleze.name/marcel/sec2/applmaths/csud/index.html>

Vers les corrigés des exercices : Applications des mathématiques [https://www.deleze.name/marcel/sec2/applmaths/csud/corriges/complexes/3-circuits\\_rlc-cor.pdf](https://www.deleze.name/marcel/sec2/applmaths/csud/corriges/complexes/3-circuits_rlc-cor.pdf)